, tushu007.com  $<<$  Office 200  $>>$ 

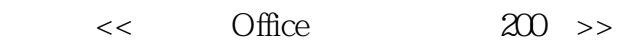

- 13 ISBN 9787542742117
- 10 ISBN 7542742116

出版时间:2008-12

页数:366

 $\,$ ,  $\,$ 

PDF

更多资源请访问:http://www.tushu007.com

, tushu007.com << Office 200 >>  $\frac{1}{20}$  Office 2007<br>  $\frac{1}{20}$  Office 2007

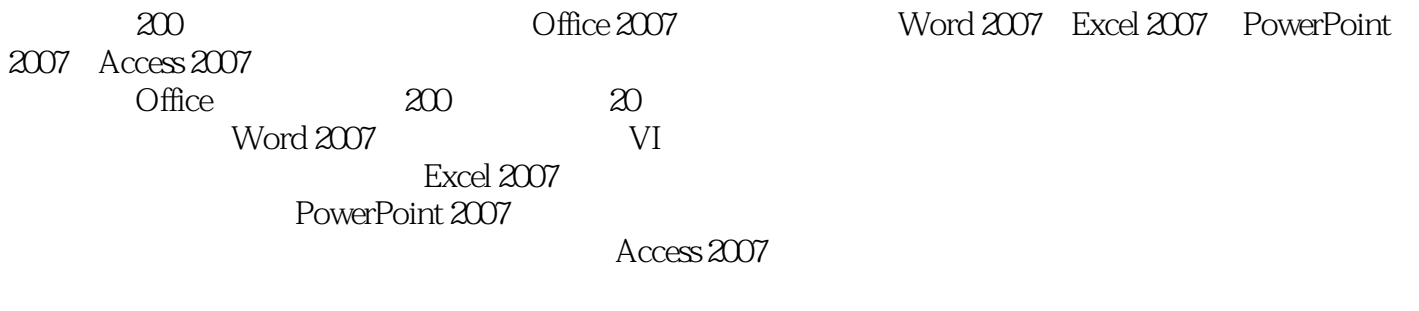

Office a  $200$  Office

## $<<$  Office  $200>>$

## , tushu007.com

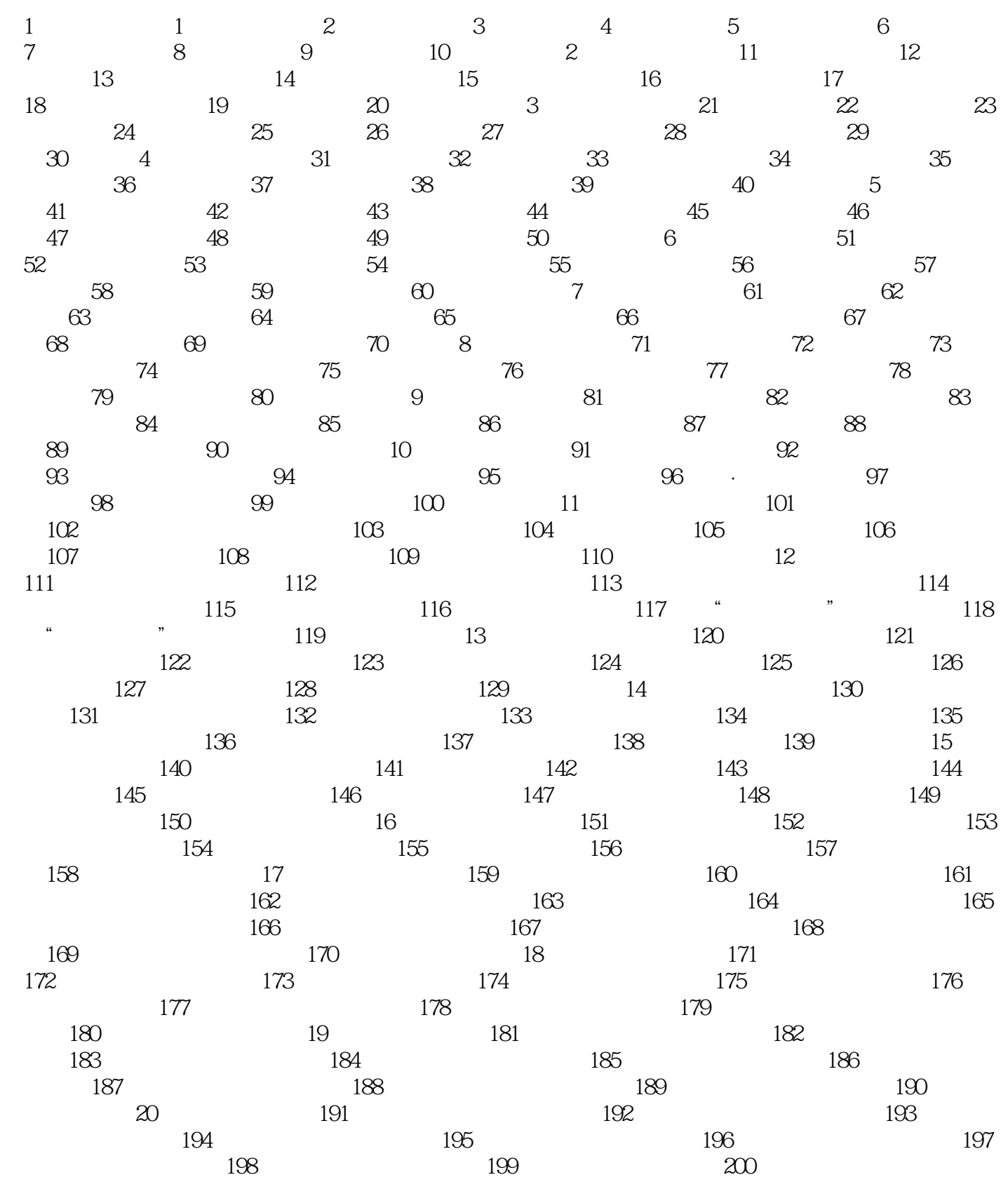

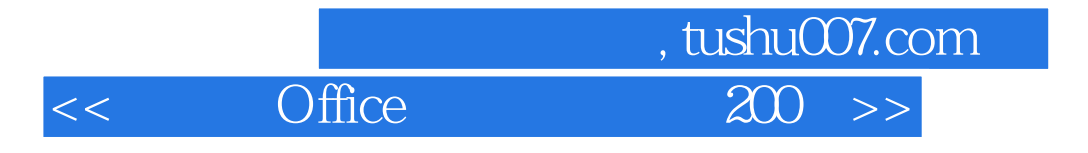

<< Office 200 >>

, tushu007.com

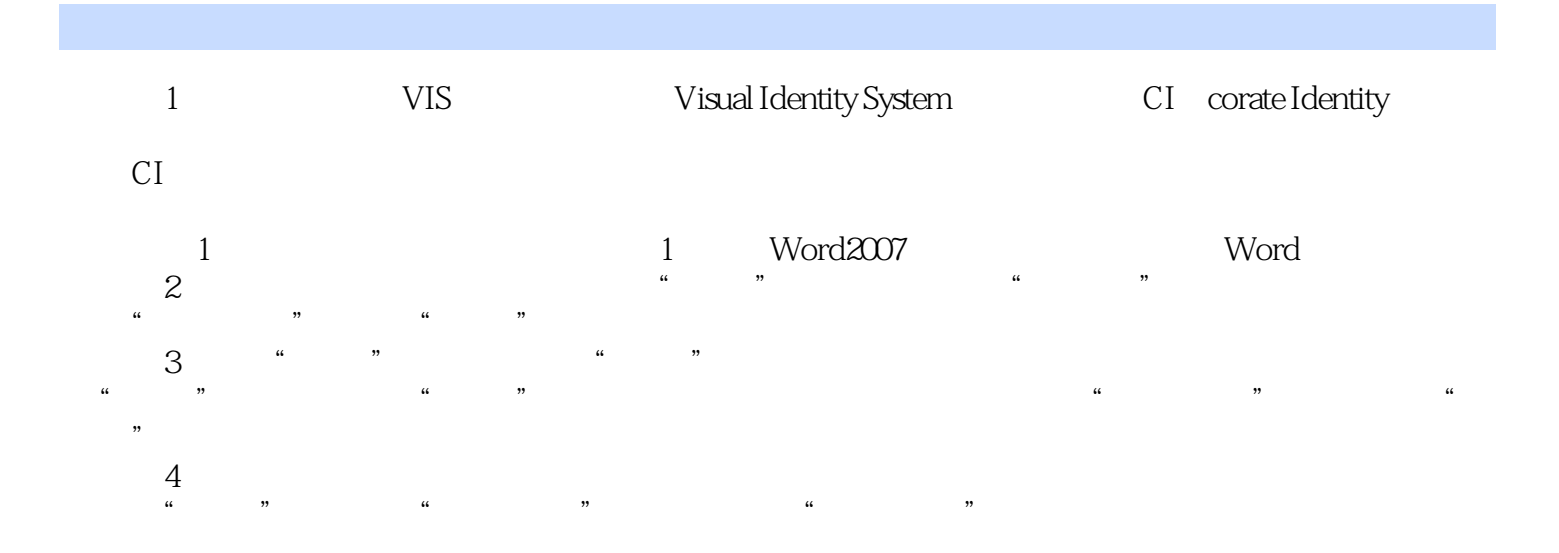

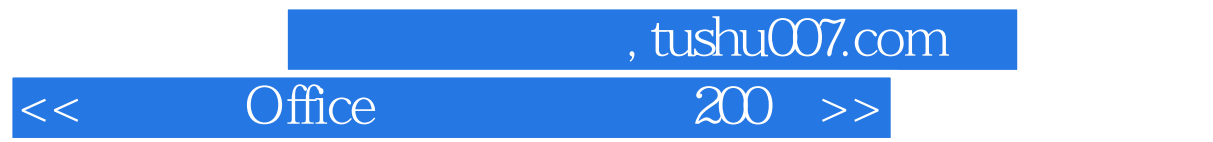

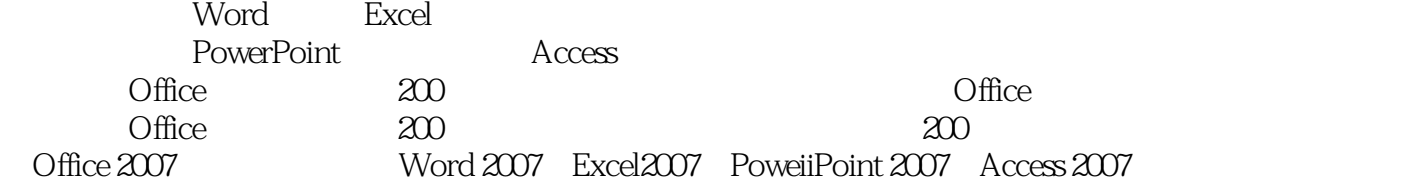

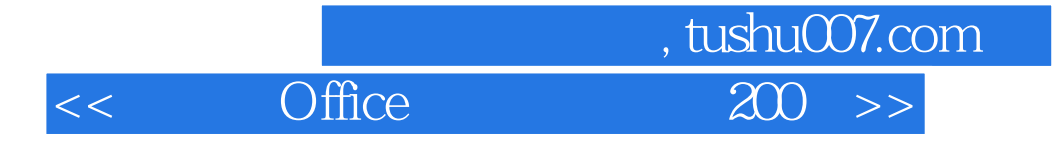

本站所提供下载的PDF图书仅提供预览和简介,请支持正版图书。

更多资源请访问:http://www.tushu007.com